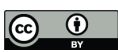

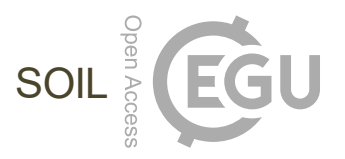

## *Supplement of*

## Accuracy of regional-to-global soil maps for on-farm decision-making: are soil maps "good enough"?

Jonathan J. Maynard et al.

*Correspondence to:* Jonathan J. Maynard (jonathan.maynard@usda.gov)

The copyright of individual parts of the supplement might differ from the article licence.

# **Soil texture class transforms**

**This R notebook provides the code used to transform the soil textural class data presented in the following two studies from their national textural class systems (ASNIE and AU) to the USDA system.**

Richer-de-Forges, A. C., Arrouays, D., Chen, S., Dobarco, M. R., Libohova, Z., Roudier, P., … & Bourennane, H. (2022). Hand-feel soil texture and particle-size distribution in central France. Relationships and implications. Catena, 213, 106155.

Minasny, B., McBratney, A. B., Field, D. J., Tranter, G., McKenzie, N. J., & Brough, D. M. (2007). Relationships between field texture and particle-size distribution in Australia and their implications. Soil Research, 45(6), 428-437.

Load packages

```
library(dplyr)
```

```
library(soiltexture)
```
Create point grid within soil textural triangle. This creates a point for every possible particle size class combination (e.g., [sand=22,silt=10,clay=68])

```
sand \langle - seg(0, 100, 1)
clay \leftarrow seq(0, 100, 1)
txt \leftarrow expand.grid(x =sand, y =clay)
txt <- txt %>% rowwise() %>% mutate(silt = (100 - (x + y))) %>% ungroup() %>%
purrr::set_names("SAND", "CLAY", "SILT") %>% filter(SILT >= 0)
```
### **Transform AISNE textural class data to USDA textural class data**

Plot Aisne and USDA texture triangles

```
old.par <- par(no.readonly=T)
par("mfcol" = c(1,2), "mfrow" = c(1,2))TT.plot(class.sys = "USDA-NCSS.TT",main = "Texture triangle: USDA", cex=0.5,c
ex.axis = 0.7, cex.lab = 0.7, cex.main = 0.7, grid.show=F)
TT.plot(class.sys = "FR.AISNE.TT",main = "Texture triangle: Aisne (FR)", cex=
0.5, cex.axis = 0.7, cex.lab = 0.7, cex.main = 0.7, grid.show=F, class.line.co
l = "red", class.lab,col = "red")
```
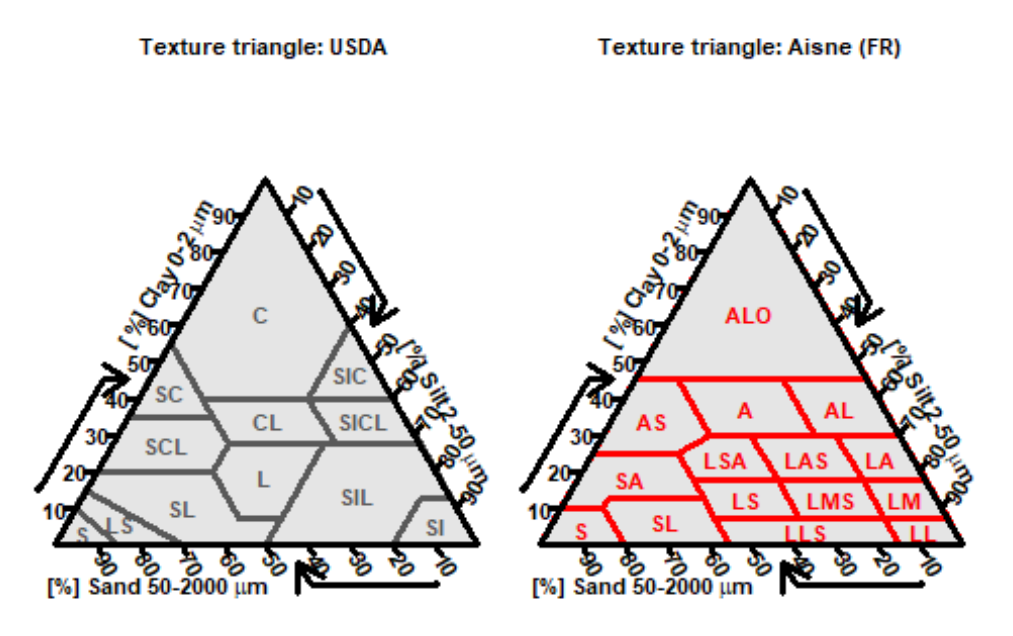

Overlay AISNE and USDA

```
geo <- TT.plot(class.sys = "USDA-NCSS.TT",main = "FR-USDA Texture Class Overa
ly", cex=0.5, cex. axis = 0.7, cex. lab = 0.7, cex. main = 0.7, grid.show=F)TT.classes(
geo = geo,class.sys = "FR.AISNE.TT",
# Additional "graphical" options
class.line.col = "red",
class.lab.col = "red",
1wd.axis = 2, cex.lab = 0.7\lambda
```
#### **FR-USDA Texture Class Overaly**

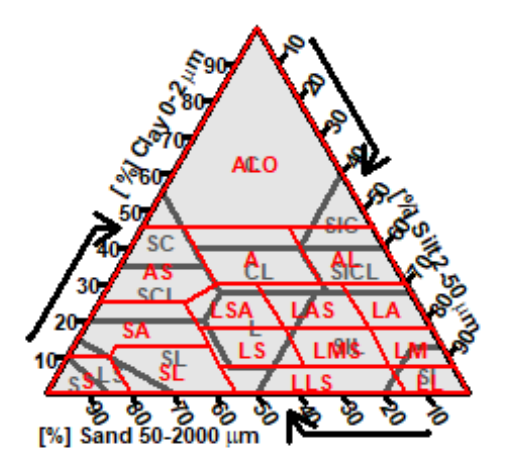

Assign each point to its corresponding AISNE class and USDA class

```
AISNE \leq txt %>% rowwise() %>% mutate(txt = TT.points.in.classes(
tri.data = data.frame(SAND, CLAY, SILT),
class.sys = "FR.AISNE.TT", PiC.type = "t", collapse=",")) %>% ungroup()
#extract only first texture label
AISNE <- AISNE %>% rowwise() %>% mutate(AISNE = strsplit(txt, "[,]")[[1]][1]
) %>% ungroup() %>% as.data.frame()
AISNE \leftarrow AISNE %>% rowwise() %>% mutate(txt = TT.points.in.classes(
tri.data = data.frame(SAND, CLAY, SILT),
class.sys = "USDA-NCSS.TT", PiC.type = "t", collapse=",")) %>% ungroup()
#extract only first texture label
AISNE <- AISNE %>% rowwise() %>% mutate(USDA = strsplit(txt, "[,]")[[1]][1])
%>% ungroup() %>% as.data.frame()
AISNE <- AISNE %>% dplyr::select(-c(txt))
```
Load in class accuracies (e.g., Producer's accuracy [PA]) for each AISNE class from Richerde-Forges et al. (2022), join to our texture grid, and summarize by USDA texture class

```
AISNE_PA <- data.frame(c("A","AL","ALO","AS","LA","LAS","LL","LLS","LM","LMS"
,"LS","LSA","S","SA","SL"),
c(69, 64, 83, 74, 76, 66, 100, 30, 84, 72, 54, 64, 95, 73, 70)) %>% purrr::se
t_names("AISNE", "PA")
AISNE PA adj <- data.frame(c("A","AL","ALO","AS","LA","LAS","LL","LLS","LM","
LMS","LS","LSA","S","SA","SL"),
c(96, 97, 99, 98, 94, 94, 100, 100, 97, 95, 92, 91, 100, 98, 99)) %>% purrr::
set names("AISNE", "PA adj")
```
AISNE <- AISNE %>% left join(AISNE PA, by="AISNE") %>% left join(AISNE PA ad j, by="AISNE")

*# This effectively gives us an area weighed average for each USDA texture cla ss based on the relative area of each AISNE texture class that intersects USD A texture classes* USDA AISNE\_txt\_class\_PA <- AISNE %>% group\_by(USDA) %>% summarise(PA = mean(P A) % $>$ % round(digits = 0)) USDA AISNE txt class PA adj <- AISNE %>% group by(USDA) %>% summarise(PA adj  $=$  mean(PA adj) %>% round(digits  $= 0$ ))

Aproximate the number of AISNE texture class samples that would fall into USDA texture classes

*# Calculates the area of each AISNE texture class that falls within a USDA te xture class* USDA\_AISNE\_class\_count <- AISNE %>% group\_by(USDA) %>% count(AISNE)

*# Calculate the gridded area of the textural triangle occupied by each AISNE texture class* AISNE\_class\_count <- AISNE %>% group\_by(AISNE) %>% count(AISNE) %>% ungroup() %>% purrr::set names("AISNE", "txt tri area")

*# Add the number of samples analyzed for each AISNE texture class* AISNE class count\$txt samples <- c(1723, 2270, 2487, 870, 1723, 1331, 3, 10, 346, 532, 815, 1315, 1210, 1561, 1192)

*# Join table of AISNE texture class area and corresponding sample numbers per class* USDA\_AISNE\_class\_count <- USDA\_AISNE\_class\_count %>% left\_join(AISNE\_class\_co unt, by="AISNE")

*# For each intersection area of an AISNE class that falls within a USDA textu re class, calculate the relative proportion of samples from that AISNE class based on its relative area.* 

*#For example, the USDA CL-Clay Loam texture class intersects three AISNE text ural classes (A-clay, AL-silty clay, and ALO-heavy clay). ~32% of the AISNE c lay class falls within the USDA clay loam class and there were 1723 clay samp les in the Richer-de-Forges et al. 2022 study. Thus we attribute 556 of these samples (32%) to the USDA clay loam class. This procedure is applied to each intersecting AISNE class within each USDA texture class.* 

USDA AISNE class count <- USDA AISNE class count %>% rowwise() %>% mutate(pro p\_samp = (n/txt\_tri\_area)\*txt\_samples) %>% ungroup()

USDA\_AISNE\_samp\_count <- USDA\_AISNE\_class\_count %>% group\_by(USDA) %>% summa rise(USDA samp = sum(prop samp) %>% round(digits = 0)) %>% ungroup()

### *#combine PA, PAadj, and USDA\_samp*

USDA AISNE summary <- USDA AISNE samp count %>% left join(USDA AISNE txt clas s\_PA, by="USDA") %>% left\_join(USDA\_AISNE\_txt\_class\_PA\_adj, by="USDA") %>% pu rrr::set\_names("USDA", 'n', "PA (%)", "PA-adj (%)")

knitr::kable(USDA AISNE summary, align = "lccrr")

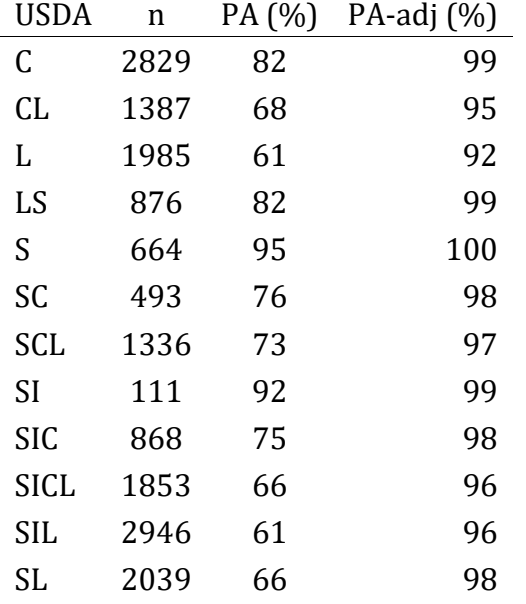

### **Transform Australian (AU) textural class data to USDA textural class data**

Plot Australian and USDA texture triangles

```
old.par <- par(no.readonly=T)
par("mfcol" = c(1,2), "mfrow" = c(1,2))TT.plot(class.sys = "USDA-NCSS.TT",main = "Texture triangle: USDA", cex=0.5,c
ex.axis = 0.7, cex.lab = 0.7, cex.main = 0.7, grid.show=F)
TT.plot(class.sys = "AU2.TT",main = "Texture triangle: Autralia (AU2)", cex=0
.5, cex. axis = 0.7, cex. lab = 0.7, cex. main = 0.7, grid.show = F, class. line.col = "red", class.lab,col = "red")
```
**Texture triangle: USDA** 

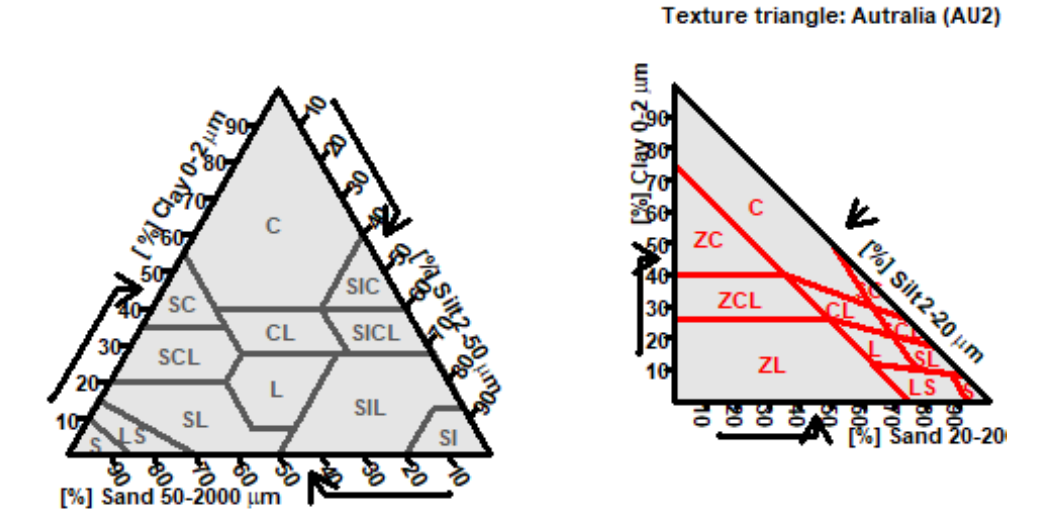

Overlay AU and USDA

```
geo <- TT.plot(class.sys = "USDA-NCSS.TT",main = "AU2-USDA Texture Class Over
aly", cex=0.5, cex. axis = 0.7, cex. lab = 0.7, cex. main = 0.7, grid.show=F)
TT.classes(
geo = geo,class.sys = "AU2.TT",
# Additional "graphical" options
class.line.col = "red",
class.lab.col = "red",
1wd.axis = 2, cex.lab = 0.7\lambda
```
#### **AU2-USDA Texture Class Overaly**

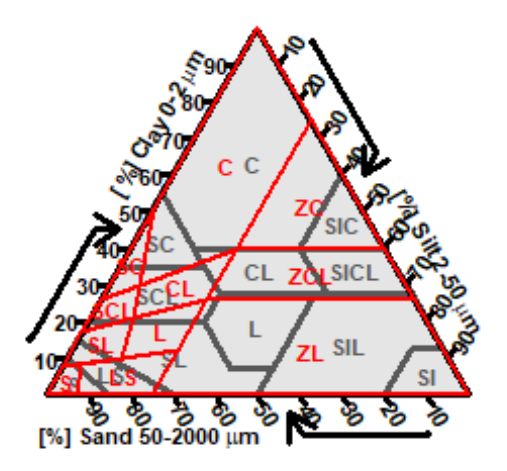

Assign each point to its corresponding Australian class and USDA class

```
AU \leftarrow txt %>% rowwise() %>% mutate(txt = TT.points.in.classes(
tri.data = data.frame(SAND, CLAY, SILT),
class.sys = "AU2.TT", PiC.type = "t", collapse=",")) %>% ungroup()
#extract only first texture label
AU <- AU %>% rowwise() %>% mutate(AU =strsplit(txt, "[,]")[[1]][1]) %>% ung
roup() %>% as.data.frame()
AU \leftarrow AU %>% rowwise() %>% mutate(txt = TT.points.in.classes(
tri.data = data.frame(SAND, CLAY, SILT),
class.sys = "USDA-NCSS.TT", PiC.type = "t", collapse=",")) %>% ungroup()
#extract only first texture label
AU <- AU %>% rowwise() %>% mutate(USDA = strsplit(txt, "[,]")[[1]][1]) %>% u
ngroup() %>% as.data.frame()
AU <- AU %>% dplyr::select(-c(txt))
```
Load in Producer accuracies for each Australian class from Minasny et al., 2007, join to our texture grid, and summarize by USDA texture class

```
AU_PA <- data.frame(c('S', 'LS', 'SL', 'L', 'ZL', 'SCL', 'CL', 'ZCL', 'SC', '
ZC', 'C'),
c(78, 32, 40, 35, 14, 37, 15, 6, 40, 6, 86)) %\gg purrr::set_names("AU", "PA")
AU_PA_adj <- data.frame(c('S', 'LS', 'SL', 'L', 'ZL', 'SCL', 'CL', 'ZCL', 'SC
', 'ZC', 'C'),
c(94, 94, 92, 63, 55, 77, 66, 24, 86, 84, 96)) %>% purrr::set_names("AU", "PA
_adj")
AU <- AU %>% left_join(AU_PA, by="AU") %>% left_join(AU_PA_adj, by="AU")
```
*# This effectively gives us an area weighed average for each USDA texture cla ss based on the relative area of each Australian texture class that intersect s USDA texture classes* USDA\_AU\_txt\_class\_PA <- AU %>% group\_by(USDA) %>% summarise(PA = mean(PA) %>% round(digits =  $\theta$ )) USDA AU txt class PA\_adj <- AU %>% group\_by(USDA) %>% summarise(PA = mean(PA adj) %>% round( $\text{digits} = 0$ ))

Aproximate the number of Australian texture class samples that would fall into USDA texture classes

*# Calculates the area of each AU texture class that falls within a USDA textu re class* USDA AU class count  $\leftarrow$  AU %>% group by(USDA) %>% count(AU)

*# Calculate the gridded area of the textural triangle occupied by each AU tex ture class* AU class\_count <- AU %>% group\_by(AU) %>% count(AU) %>% ungroup() %>% purrr:: set\_names("AU", "txt\_tri\_area")

*# Add the number of samples analyzed for each AU texture class* AU\_class\_count\$txt\_samples <- c(1278, 1060, 1748, 1339, 557, 858, 1745, 635, 456, 704, 7599)

*# Join table of AU texture class area and corresponding sample numbers per cl ass* USDA AU class count  $\lt$ - USDA AU class count %>% left join(AU class count, by=" AU")

*# For each intersection area of an AU class that falls within a USDA texture class, calculate the relative proportion of samples from that AU class based on its relative area.* 

*#For example, the USDA C-Clay Loam texture class intersects two AU textural c lasses (C-clay and ZC-silty clay). ~66% of the AU silty clay class falls with in the USDA clay class and there were 456 silty clay samples in the Minasney et al. 2007 study. Thus we attribute 304 of these samples (66%) to the USDA c lay class. This procedure is applied to each intersecting AU class within eac h USDA texture class.* 

USDA\_AU\_class\_count <- USDA\_AU\_class\_count %>% rowwise() %>% mutate(prop\_samp = (n/txt\_tri\_area)\*txt\_samples) %>% ungroup()

USDA\_AU\_samp\_count <- USDA\_AU\_class\_count %>% group\_by(USDA) %>% summarise(U SDA samp = sum(prop\_samp) %>% round(digits = 0)) %>% ungroup()

USDA\_AU\_summary <- USDA\_AU\_samp\_count %>% left\_join(USDA\_AU\_txt\_class\_PA, by=

"USDA") %>% left join(USDA AU txt class PA adj, by="USDA") %>% purrr::set nam es("USDA", 'n', "PA (%)", "PA-adj (%)")

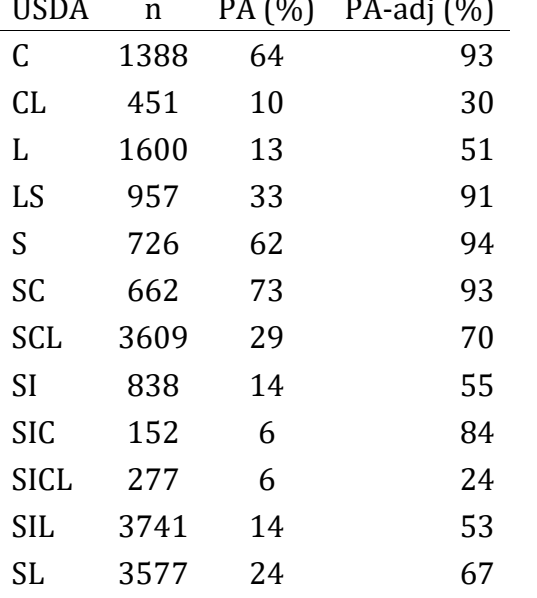

knitr::kable(USDA AU summary, align = "lccrr")

**Calculate estimated field texture class accuracies (±SD) from global metaanalysis**

library(Hmisc)

```
exact match <- read.csv('C:/R Drive/Data Files/LPKS Data/Projects/Ghana/Soil
Map Variability/Hand Txt Lit Summary Exact Match.csv')
adj_match <- read.csv('C:/R_Drive/Data_Files/LPKS_Data/Projects/Ghana/Soil Ma
p Variability/Hand_Txt_Lit_Summary_Adj_Match.csv')
```

```
txt <- c('S', 'LS', 'SL', 'SC', 'SCL', 'L', 'SiL', 'CL', 'SiCL', 'SiC', 'C', 
'\sin')
txt_num <- c('S_n', 'LS_n', 'SL_n', 'SC_n', 'SCL_n', 'L_n', 'SiL_n','CL_n', '
SiCL_n', 'SiC_n', 'C_n', 'Si_n')
```

```
mean_exact \leftarrow list()
std_exact \leftarrow list()
```
}

```
for(i in 1:length(txt)){
```

```
mean_exact[i] <- wtd.mean(exact_match[txt[i]], exact_match[txt_num[i]], na.
rm=T)
   std_exact[i] <- base::sqrt(wtd.var(exact_match[txt[i]], exact_match[txt_num
[i], na.rm=T))
```

```
exact match summary \langle - data.frame(txt, unlist(mean exact) %>% round(digits=0)
```

```
, unlist(std_exact) %>% round(digits=0)) %>% purrr::set_names("USDA", "PA" ,
"std") 
mean adj \leftarrow list()std_adj <- list()
for(i in 1:length(txt)){
  mean_adj[i] <- wtd.mean(adj_match[txt[i]], adj_match[txt_num[i]], na.rm=T)
  std_adj[i] <- base::sqrt(wtd.var(adj_match[txt[i]], adj_match[txt_num[i]],
na.rm=T))
}
```
adj match summary  $\leftarrow$  data.frame(txt, unlist(mean adj) %>% round(digits=0), un list(std adj) %>% round(digits=0)) %>% purrr::set names("USDA", "PA adj" , "s td\_adj")

match\_summary <- exact\_match\_summary %>% left\_join(adj\_match\_summary, by="USD A")

knitr::kable(match summary, align = "lccrr")

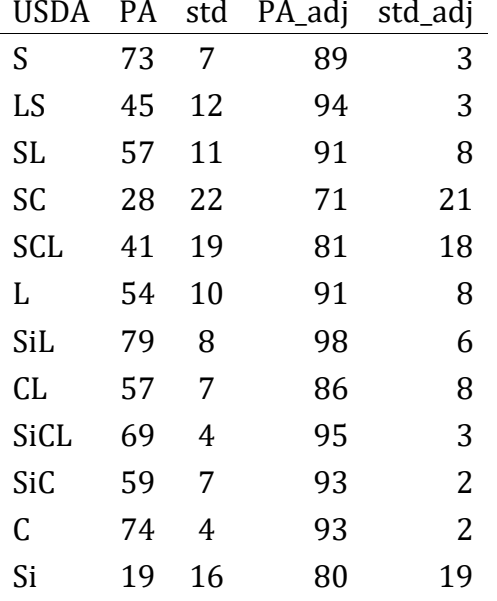

ghana\_txt\_freq <- data.frame(c("C", "CL","L","LS","S","SC","SCL","SL","SiL"," SiC","SiCL"),c(107, 1283, 1274, 9213, 10605, 440, 2380, 6205, 1226, 524, 1157 ), c(0.003100461, 0.037176552, 0.036915766, 0.266958361, 0.307293327, 0.01274 9558, 0.068963519, 0.179797746, 0.035524905, 0.015183565, 0.033525543)) %>% p urrr::set\_names("USDA", "n", "prop")

*#calculate weighted mean accuracy based on sample texture distribution* match summary ghana <- match summary %>% left\_join(ghana\_txt\_freq, by="USDA") match summary ghana  $\lt$ - match summary ghana %>% mutate(ghana PA = PA\*prop) %>%

```
mutate(ghana PA-adj = PA_adj*prop) %>%
                        mutate(ghana_H_PA = (PA+std)*prop) %>% mutate(ghana_H
PA adj = (PA adj+std adj)*prop) %>%
                        mutate(ghana L PA = (PA-std)*prop) %>% mutate(ghana L
_PA_adj = (PA_adj-std_adj)*prop)
sum(match_summary_ghana$ghana_PA, na.rm=T)
## [1] 58.23601
sum(match_summary_ghana$ghana_PA_adj, na.rm=T)
## [1] 90.21935
sum(match summary ghana$ghana H PA, na.rm=T)
## [1] 68.32552
sum(match summary ghana$ghana H PA adj, na.rm=T)
## [1] 95.8326
sum(match_summary_ghana$ghana_L_PA, na.rm=T)
## [1] 48.1465
sum(match summary ghana$ghana L PA adj, na.rm=T)
## [1] 84.6061
ghana_txt_freq_fg <- data.frame(c('C', 'CL', 'L', 'LS', 'S', 'SC', 'SCL', 'SL
', 'SiL', 'SiCL'), c(1, 254, 22, 11, 35, 1, 223, 102, 1, 22), c(0.001488095, 
0.377976190, 0.032738095, 0.016369048, 0.052083333, 0.001488095, 0.331845238, 
0.151785714, 0.001488095, 0.032738095)) %>% purrr::set_names("USDA", "n", "pr
op")
#calculate weighted mean accuracy based on sample texture distribution
match_summary_ghana_fg <- match_summary %>% left_join(ghana_txt_freq_fg, by=")
USDA")
match_summary_ghana_fg <- match_summary_ghana_fg %>% mutate(ghana_PA = PA*pro
p) %>% mutate(ghana PA adj = PA adj*prop) %>%
                        mutate(ghana_H_PA = (PA+std)*prop) %>% mutate(ghana_H
_PA_adj = (PA_adj+std_adj)*prop) %>%
                        mutate(ghana L PA = (PA-std)*prop) %>% mutate(ghana L
PA\_adj = (PA\_adj-std\_adj)*prop)sum(match_summary_ghana_fg$ghana_PA, na.rm=T)
## [1] 52.6369
sum(match_summary_ghana_fg$ghana_PA_adj, na.rm=T)
## [1] 85.85119
```
sum(match\_summary\_ghana\_fg\$ghana\_H\_PA, na.rm=T) ## [1] 64.32738 sum(match\_summary\_ghana\_fg\$ghana\_H\_PA\_adj, na.rm=T) ## [1] 96.67113 sum(match\_summary\_ghana\_fg\$ghana\_L\_PA, na.rm=T) ## [1] 40.94643 sum(match\_summary\_ghana\_fg\$ghana\_L\_PA\_adj, na.rm=T) ## [1] 75.03125